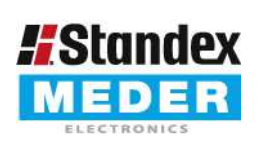

Europe: +49 / 7731 8399 0 USA: +1 / 508 295 0771 Asia: +852 / 2955 1682

| Email: info@standexmeder.com Email: salesusa@standexmeder.com | Email: salesasia@standexmeder.com Artikel Nr.: 5253003120 Artikel:

530-03-1-20

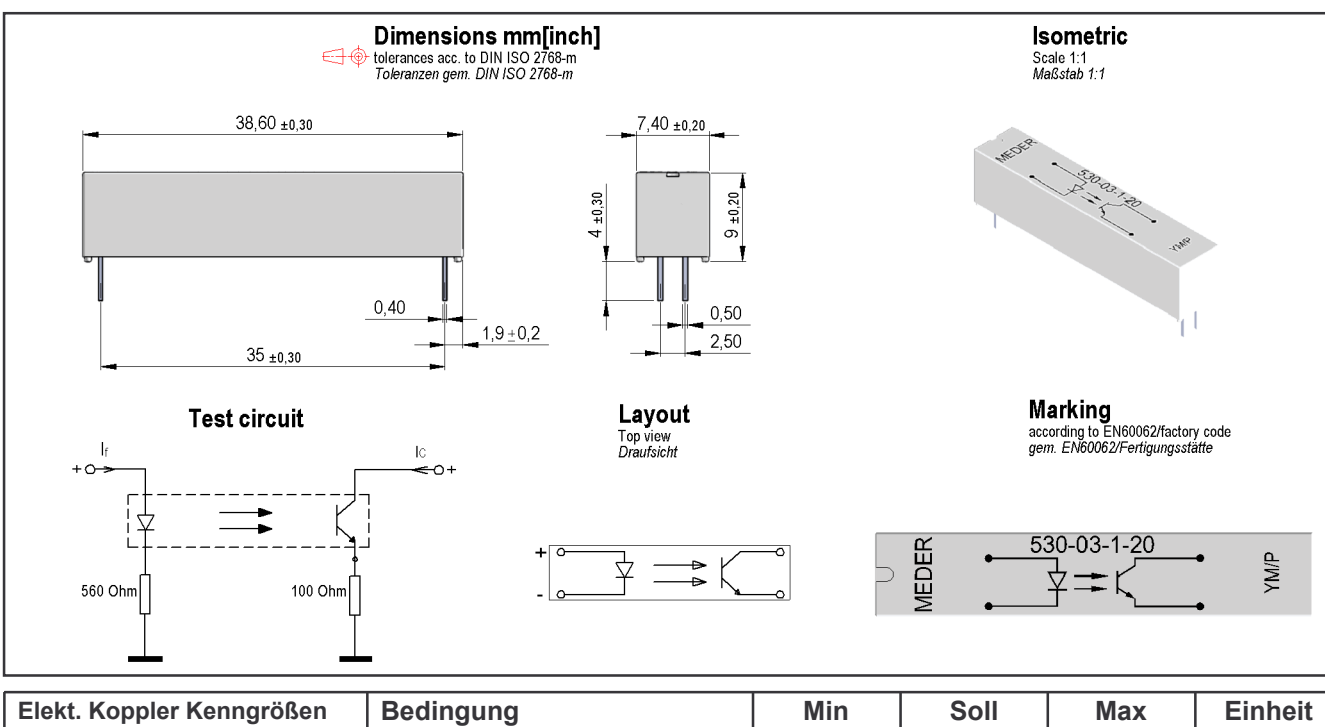

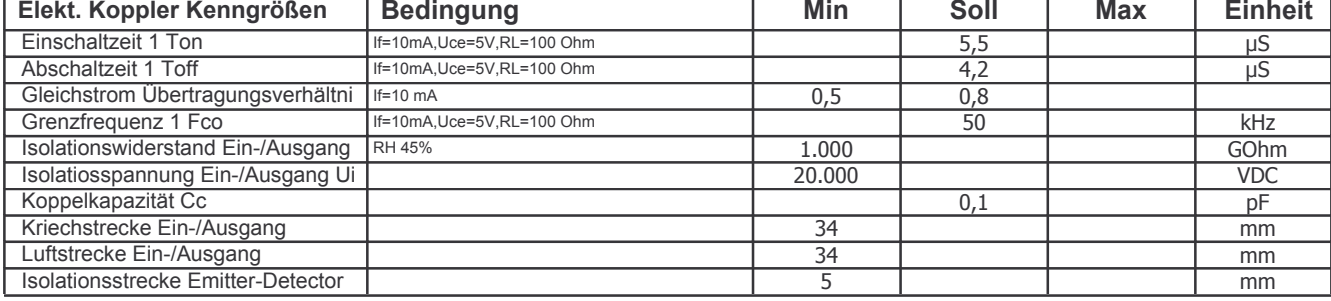

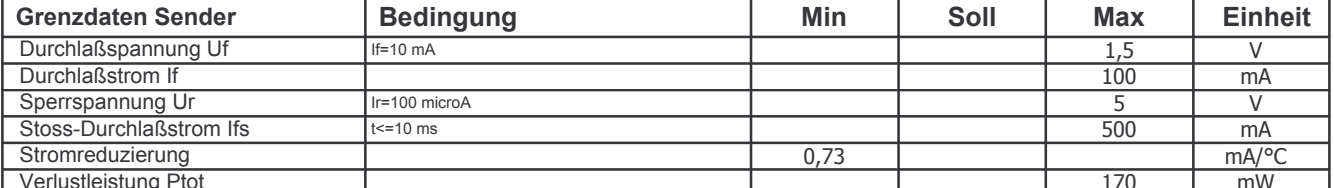

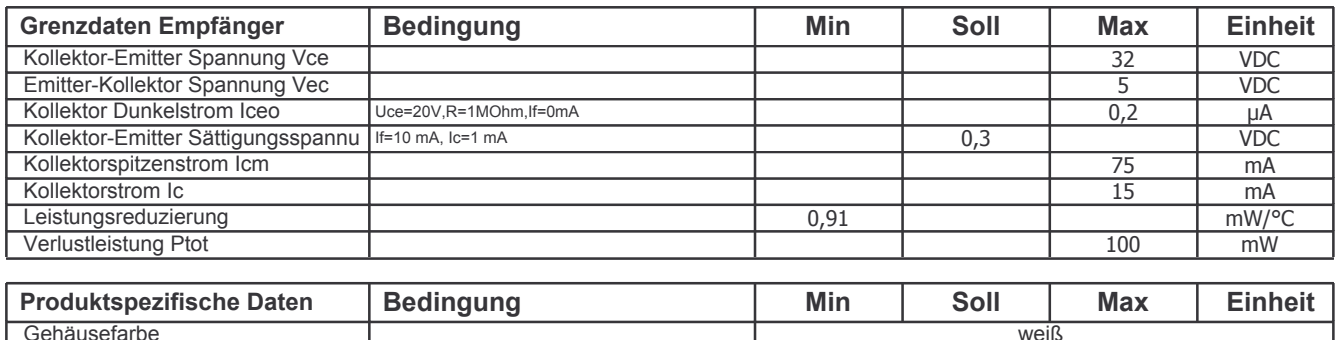

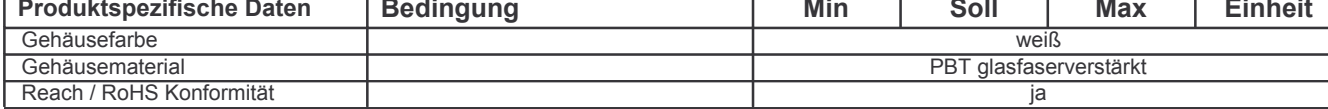

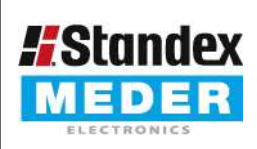

  - !"  - -' % & &  \$
-

Artikel: 5253003120

Artikel Nr

530-03-1-20

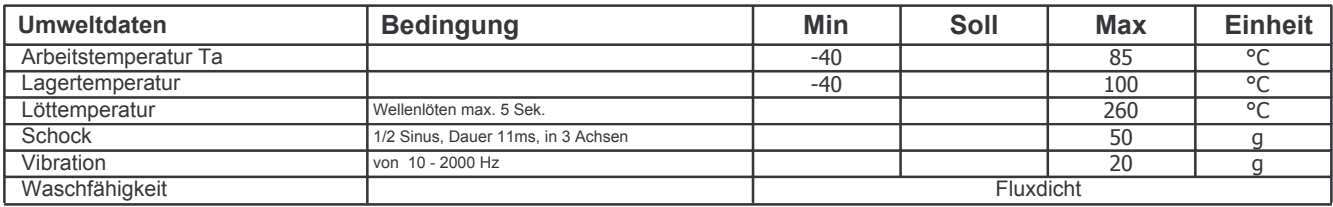